## How to have the worker service run as a particular user on Windows

Configure the service to log on a a particular user. This user must be in the local Administrator's group, and the following User Rights Assignments policies must be applied to both the Administrator's and Network Service groups:

- replace a process-level token
- act as part of the operating system
- adjust memory quota for process

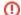

## Permissions

Remember, the worker will read from and write to log files. The user under which it runs must have read/write access where appropriate. PipelineFX advises that you do not change the user under which either the worker or supervisor service runs unless absolutely necessary.